## SAP ABAP table V\_PTRV\_OFFLN\_TXT {Generated Table for View V\_PTRV\_OFFLN\_TXT}

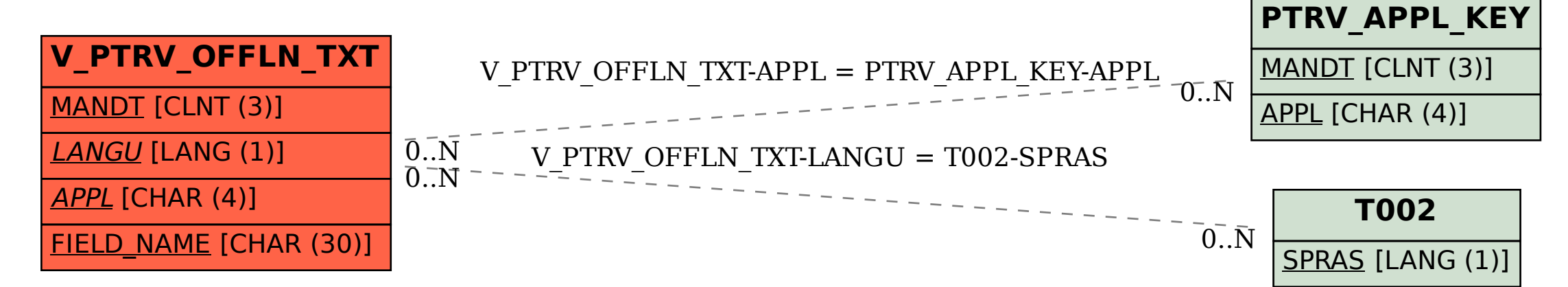